Kóródi Mihály

## Számítógépes grafika mindenkinek

**BBS-INFO, 2016.**

Minden jog fenntartva! A könyv vagy annak oldalainak másolása, sokszorosítása csak a kiadó írásbeli hozzájárulásával történhet.

A könyv nagyobb mennyiségben megrendelhető a kiadónál: BBS-INFO Kft. 1630 Bp. Pf. 21. Tel.: 407-17-07

A könyv megírásakor a szerző és a kiadó a lehető legnagyobb gondossággal járt el. Ennek ellenére a könyvben előfordulhatnak hibák. Az ezen hibákból eredő esetleges károkért sem a szerző sem a kiadó semmiféle felelősséggel nem tartozik, de a kiadó szívesen fogadja, ha ezen hibákra felhívják figyelmét.

Papírkönyv ISBN 978-615-5477-46-1 E-book ISBN 978-615-5477-49-47-8

Kiadja a BBS-INFO Kft. 1630 Budapest, Pf. 21. Felelős kiadó: a BBS-INFO Kft. ügyvezetője Nyomdai munkák: Biró Family Nyomda Felelős vezető: Biró Krisztián

## <span id="page-2-0"></span>Tartalomjegyzék

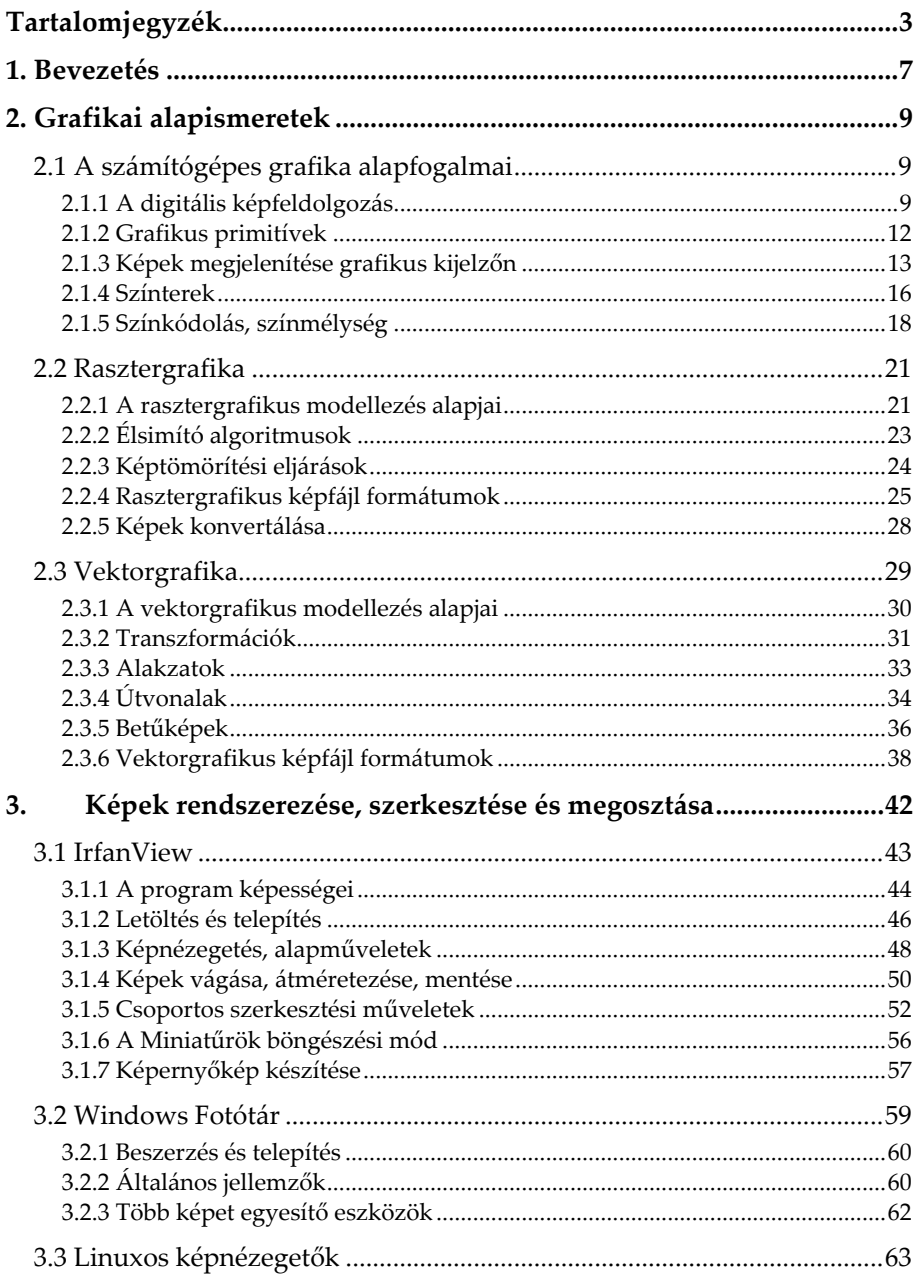

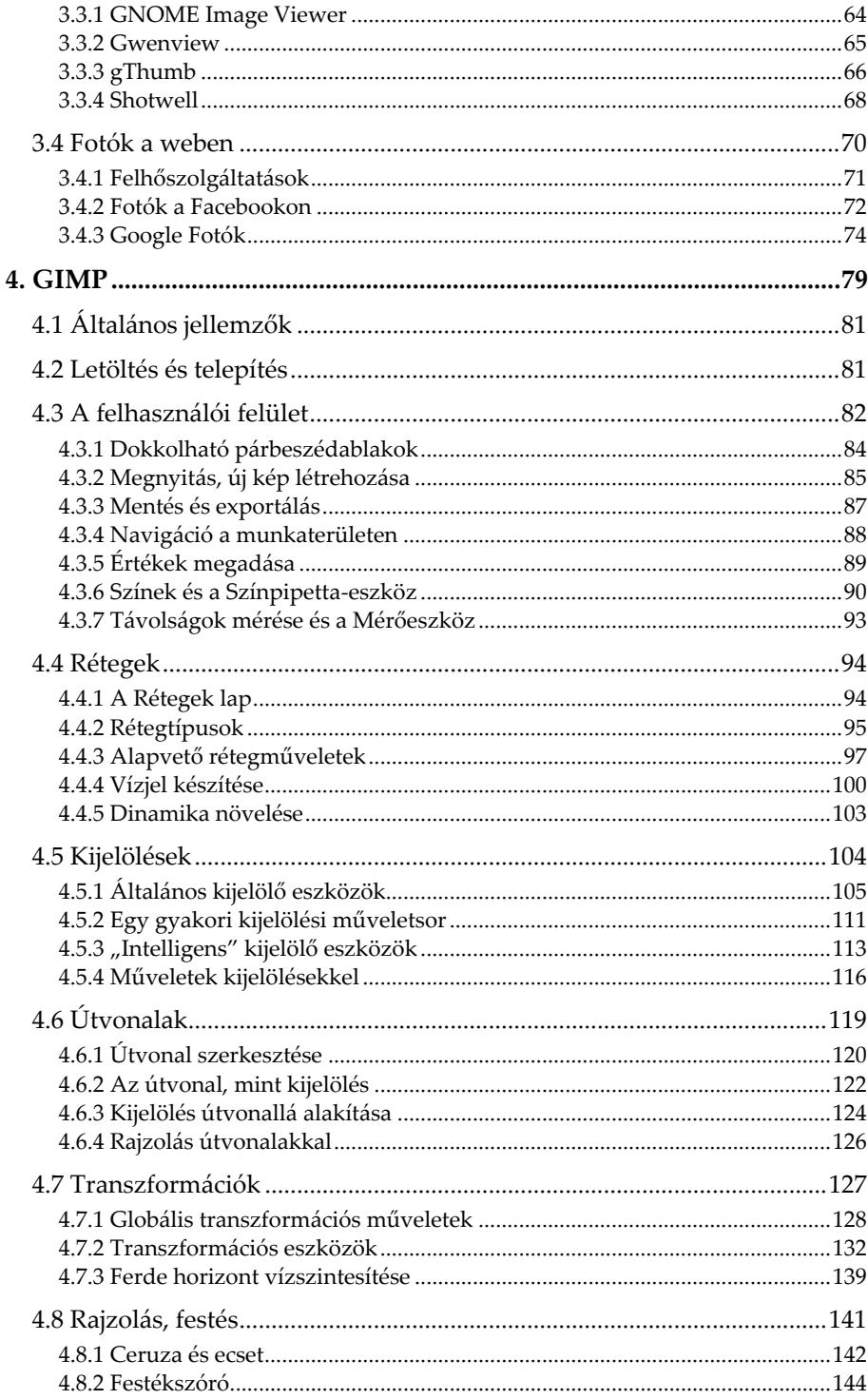

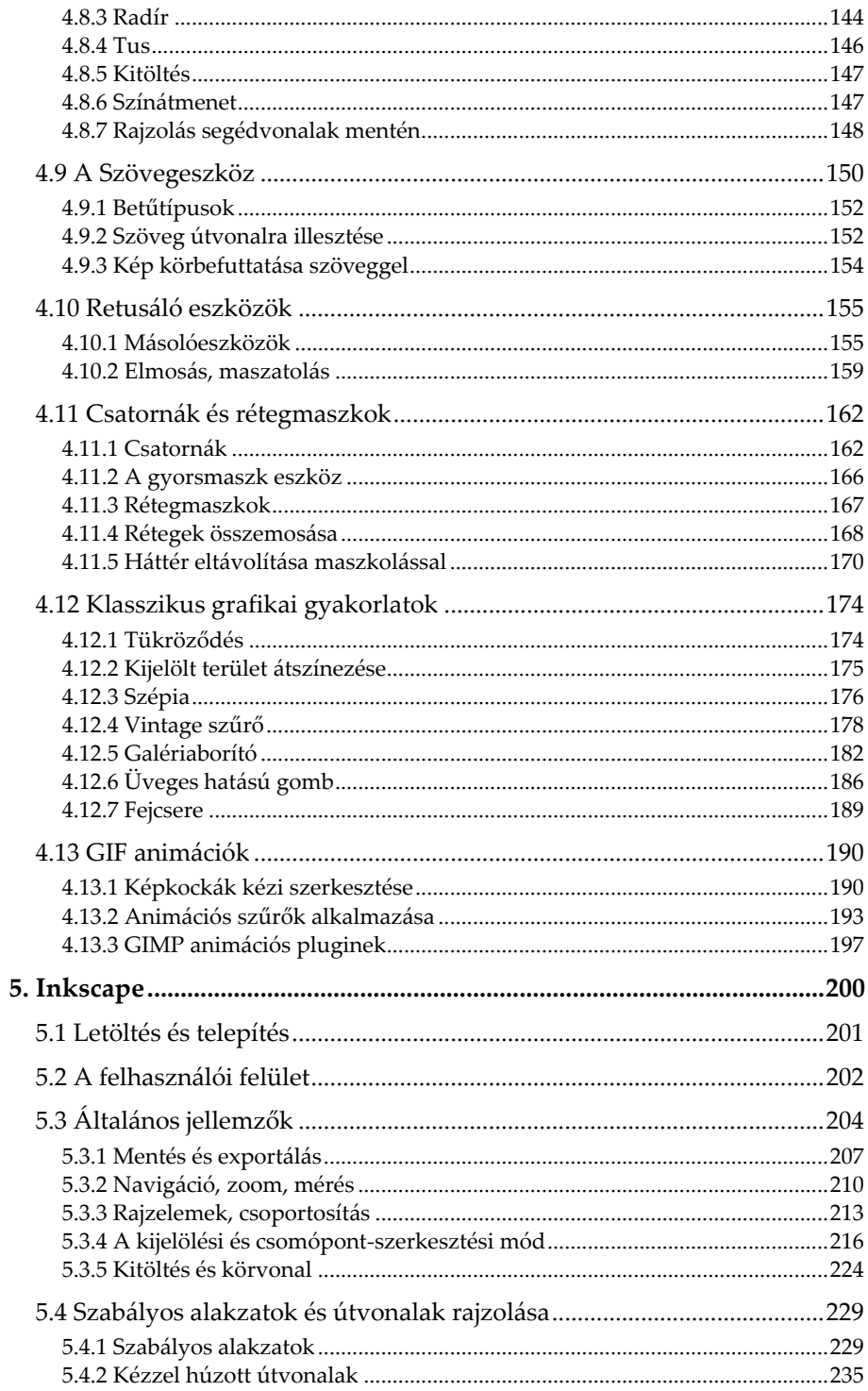

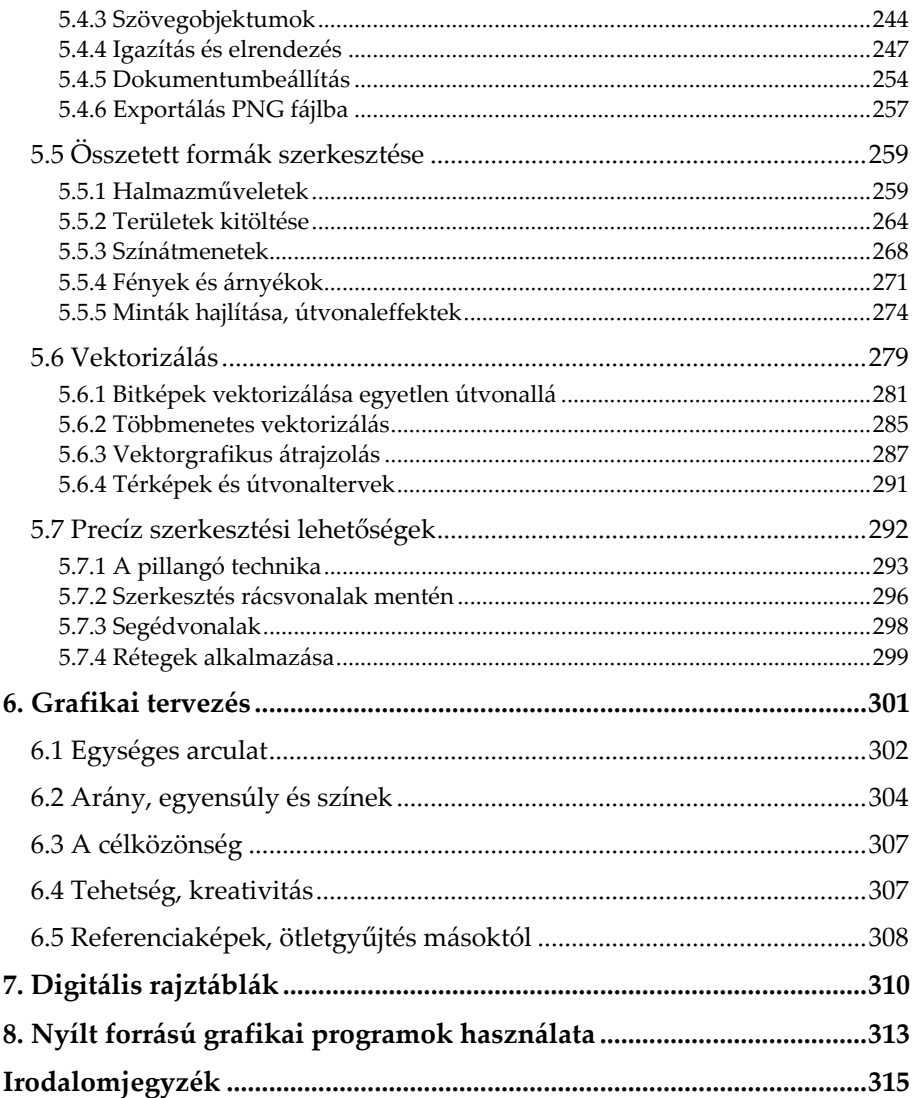

## <span id="page-6-0"></span>**1. Bevezetés**

A körülöttünk létező világ érzékelésének legmeghatározóbb módja a látás, a vizuális befogadás. A valódi háromdimenziós tárgyak észlelése és azok egyszerű értelmezése mellett mi emberek bámulatos elvonatkoztató képességgel is rendelkezünk, melynek köszönhetően egy-egy látott forma, vizuális információ mögött lényegesen több mondanivaló is rejtőzhet számunkra. Ahogyan egy különös formájú felhőben is megláthatjuk a vágtató lovat, úgy egy papírlapra firkált ákom-bákomban is gyakran fellelhetjük a képzőművészeti alkotást. Ha most egy kicsit félretesszük az absztrakt művészetet, nagyon leegyszerűsítve egy-egy ilyen grafikai alkotás minél jobban hasonlít az általunk ismert valóságra, annál jobban sikerültebbnek, értékesebbnek mondhatnánk, ám még ennél is nagyobb értéket képviselhet, ha a látvány élethűségén kívül tartogat valami rendkívülit, megfoghatatlant. A kép így alkalmassá válik, hogy megmozgassa absztrakciós képességeinket is, de akár egy már soha vissza nem térő, különleges pillanatot is megörökíthet.

A számítógéppel létrehozott grafikákkal sincs ez másként. A 3D-s animációs filmek világa például méltán nevezhető annak az ágazatnak, amellyel a legtöbben már találkozhattunk, legyen szó bármely embercsoportról, bármely korosztályról. Azzal együtt, hogy az utóbbi években egyre több és egyre fejlettebb animációs filmmel találkozhatunk, a hagyományos filmek esetében is egyre gyakrabban alkalmaznak CGI (*Computer-Generated Imagery*, azaz *Számítógépen Létrehozott Kép*) technikákat. Olyan valósághű, ugyanakkor a valóságtól messzemenőkig elrugaszkodó vizuális élményhez juthatunk az így készült trükkök által, amelyeket a valóságban lefilmezni többnyire lehetetlen lenne. Mindez természetesen megköveteli egy csapat elhivatott grafikus alkalmazását, akik megérdemlik, hogy művésznek nevezzük őket a maguk szakmájában. Nem szabad persze megfeledkeznünk arról sem, hogy az alkotás elkészítéséhez szükség van egy őket kiszolgáló, elképesztően nagy grafikai számítási teljesítményre képes számítógépes környezetre is.

A számítástechnika egyes ágazatain belül vitathatatlanul a grafika az egyik, amely az utóbbi két évtizedben a legrohamosabban fejlődött, és teszi ezt napjainkban is töretlenül. Ebből a fejlődésből az otthoni felhasználók számára elérhető grafikus hardverelemek azok, amik a legkevésbé sem maradnak ki, amit nagyban segít az, hogy egyre nagyobb bonyolultságú, azaz egyre nagyobb integráltsági fokú áramköröket képesek előállítani egyre kisebb szilíciumlapkákon. Az évekkel ezelőtt még asztali számítógépen is tiszteletre méltó grafikai feldolgozó teljesítmény napjainkra már egy okostelefonban vagy egy táblagépben is ott lakozik. Ez a jelenség már önmagában is jelentősen felkavarja az informatikai és szórakoztató elektronikai üzletágat, a határok a PC, a mobiltelefon és a játékkonzol között jelentősen összemosódnak, és már a televíziók is többmagos processzorral, fejlett operációs rendszerrel és internetes alkalmazásokkal rendelkeznek. Ennek köszönhetően a számítógépeken készített grafikák felhasználási területének listája és célközönsége is egyre bővül, beépül mindennapjainkba, és többé már nem csak a billentyűzet és monitor előtt ülőkre korlátozódik. Napról napra ezrek és ezrek kapcsolódnak be ebbe a rohamosan fejlődő ágazatba akár a munkájuk miatt, akár csak saját örömükre, és persze a legideálisabb esetben e kettő indok össze is találkozik egymással. Mint általában a számítástechnika valamennyi felhasználási területén, a grafikánál is sokan vannak, akik bőven beérik egy alapszintű tudással, de vannak, akik az alapos ismeretek elsajátítására törekszenek. Mindkét esetben fontos, hogy az alapismeretektől kezdve, azokat kellőképpen megismerve építsük fel azt, ahová, amilyen szintre el szeretnénk jutni.

A könyv tartalomjegyzékét áttekintve látható, hogy egyaránt fogunk találkozni elméleti és gyakorlati témakörökkel, ám mindent összevetve mégis inkább a gyakorlati megvalósítások ismertetése lesz a meghatározó. Bár az elméleti alapok mögötti alapos számításokat átugorjuk, és a minden részletre kiterjedő, kimerítő magyarázatokat is igyekszik nélkülözni a könyv, mindamellett a gyakorlati ismeretek tanulmányozásába csakis azt követően tanácsos belevágnunk, miután a kapcsolódó legalapvetőbb elméleti ismeretekre már szert tettünk. Előfordulhat persze, hogy sokaknak ez az elméleti rész már ismert tudást tartalmaz, mégis be kell látnunk, hogy elkerülhetetlen azok áttekintése, különösképpen egy alapvetően kezdőknek szóló műben. Tanácsos tehát minden olyan alapfogalmon átrágnunk magunkat, amelyek szükségesek lehetnek ahhoz, hogy felkészülten vághassunk bele a gyakorlati részek tárgyalásába.

Mindazonáltal még ebből a viszonylag alaposnak mondható elméleti bevezetőből is hiányozni fognak azok a témakörök, amelyek a webre szánt, generált számítógépes grafika előállításának szempontjából nélkülözhetőek. Így például különösebben nem fogunk foglalkozni a DTP (*Desk Top Publishing*) témakörével, azaz a kiadványszerkesztéssel, továbbá a 3D-s grafikát is csak érintőlegesen tárgyaljuk. A 2D raszter- és vektorgrafika kérdéskörét viszont megpróbáljuk alaposan kivesézni. Tesszük mindezt legalább olyan szinten, hogy az olvasó az itt tárgyalt grafikai programokat akár még a könyvben bemutatottakon túlmenően is képes legyen magabiztosan használni, vagy bátorítást kapjon továbbiak megismeréséhez.